## LC-40R5 / LC-32R5 / LC-26R5 ご愛用のお客様へ

- アップデートサービスにより、取扱説明書に記載されていない、番組表の「表示色設定」が追加されます。 そのため、取扱説明書に記載されている内容に、一部機能が追加されます。
- この説明書は、上記追加機能に関する内容について紹介しておりますので取扱説明書とともに、いつでも見ることが できる場所に保存してください。

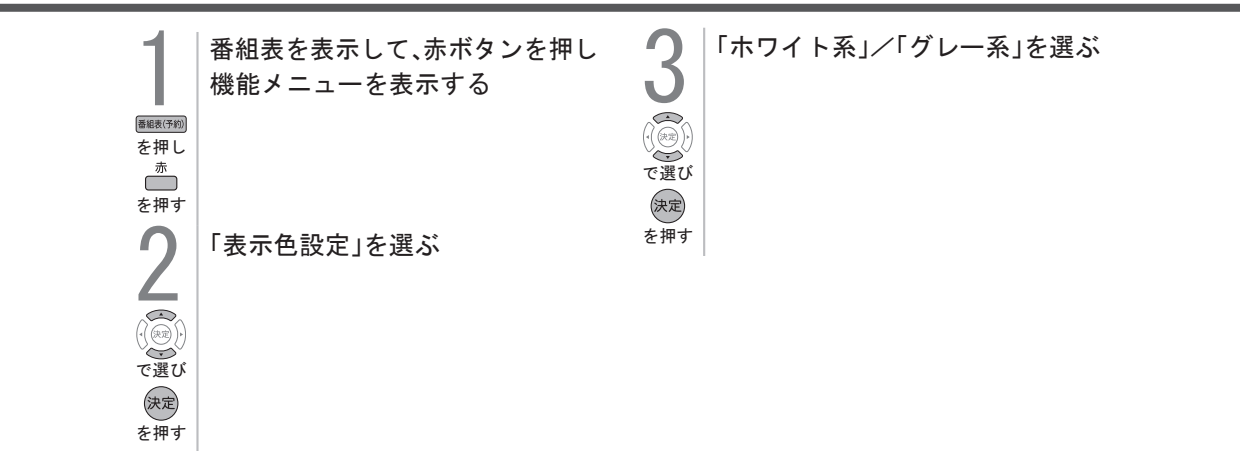

番組表の「表示色設定」について

※ 「表示色設定」が表示されない場合は、当社サービスページ(http://www.sharp.co.jp/support/aquos/index.html) から バージョンアップソフトをダウンロードし、バージョンアップを行ってください。